# Virtual Event Management System (VEMS) Room Scheduling Guide

## Contents

| How to Request a reservations using EMS                        | 1 |
|----------------------------------------------------------------|---|
| Cancelling or Editing a VEMS Room Reservation Request          | 5 |
| Steps to complete to cancel or edit a Room Reservation Request | 5 |

## How to Request a reservation using EMS

1. Go to the website <a href="http://huntsman.usu.edu/schedulers">http://huntsman.usu.edu/schedulers</a>. Click on the "Request a Reservation" button.

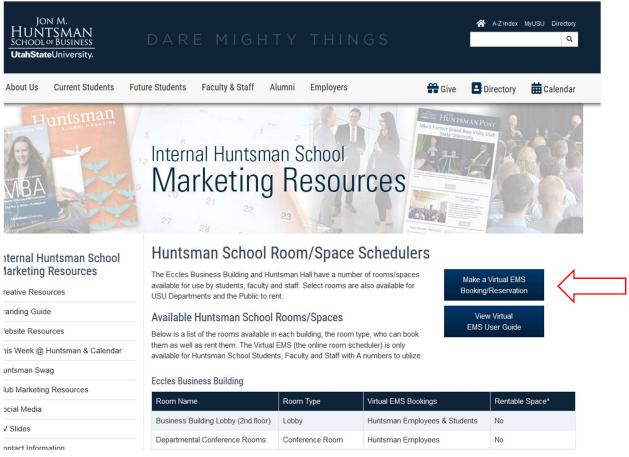

2. You'll then be directed to the home page for Virtual EMS, you should be on the "My Home" tab. Log In with your USU banner A# and password.

| <b>EMS</b> | Virtual EMS                                                                  | ? Welcome, Guest. 🐣 |
|------------|------------------------------------------------------------------------------|---------------------|
| 🖀 НОМЕ     | SITE HOME MY HOME                                                            |                     |
| BROWSE     |                                                                              |                     |
| EVENTS     |                                                                              |                     |
|            | Sign In                                                                      |                     |
| PEOPLE     | Log in credentials are your USU A number and associated password. A-Number * |                     |
|            | Password *                                                                   |                     |
|            | (P)                                                                          |                     |
|            | Please type a valid password.                                                |                     |
|            | Sign In                                                                      |                     |
|            |                                                                              |                     |
|            |                                                                              |                     |
|            |                                                                              |                     |

- 3. After login in, you'll be on the "My Reservation Templates" page. You'll see types of spaces you can request:
  - a. Group/Study Rooms
  - b. Centrally Scheduled Classrooms
  - c. Computer Labs
  - d. Huntsman School Spaces: study rooms, conference rooms, event spaces, common spaces, parking passes, etc.
- 4. Click on "book now" for the type of space you want to reserve.

|                                                    |                                                                                                    |                                                                                                    |                                                                                                    | <u> </u>                                                                                                    |
|----------------------------------------------------|----------------------------------------------------------------------------------------------------|----------------------------------------------------------------------------------------------------|----------------------------------------------------------------------------------------------------|----------------------------------------------------------------------------------------------------|
| SITE HOME MY HOME                                  |                                                                                                    |                                                                                                    |                                                                                                    |                                                                                                    |
| My Reservation Templates                           |                                                                                                    |                                                                                                    |                                                                                                    |                                                                                                    |
|                                                    | -                                                                                                    |                                                                                                    |                                                                                                    | ^                                                                                                    |
| Centrally Scheduled Classrooms - Logan Campus      | b                                                                                                    | ook now                                                                                                    | about                                                                                                    | ÷.                                                                                                    |
| Computer Labs                                      | b                                                                                                    | ook now                                                                                                    | about                                                                                                    |                                                                                                    |
| Huntsman FJ Management Center Interview Rooms      | b                                                                                                    | ook now                                                                                                    | about                                                                                                    |                                                                                                    |
| Huntsman Parking Stalls                            | b                                                                                                    | ook now                                                                                                    | about                                                                                                    |                                                                                                    |
| Huntsman School Common Areas: Eccles/Huntsman Hall | b                                                                                                    | ook now                                                                                                    | about                                                                                                    |                                                                                                    |
| Huntsman School Computer Labs                      | b                                                                                                    | ook now                                                                                                    | about                                                                                                    |                                                                                                    |
| Huntsman School Departmental Conference Rooms      | b                                                                                                    | ook now                                                                                                    | about                                                                                                    |                                                                                                    |
| Huntsman School Event and Outdoor Spaces           | b                                                                                                    | ook now                                                                                                    | about                                                                                                    | ~                                                                                                    |
|                                                    | Centrally Scheduled Classrooms - Logan Campus<br>Computer Labs<br>Huntsman FJ Management Center Interview Rooms<br>Huntsman Parking Stalls<br>Huntsman School Computer Labs<br>Huntsman School Computer Labs | Centrally Scheduled Classrooms - Logan Campus       D         Computer Labs       D         Huntsman FJ Management Center Interview Rooms       D         Huntsman FJ Management Center Interview Rooms       D         Huntsman FJ Management Center Interview Rooms       D         Huntsman School Common Areas: Eccles/Huntsman Hall       D         Huntsman School Computer Labs       D         Huntsman School Departmental Conference Rooms       D         Huntsman School Event and Outdoor Spaces       D | Centrally Scheduled Classrooms - Logan Campus     book now       Computer Labs     book now       Huntsman FJ Management Center Interview Rooms     book now       Huntsman FJ Management Center Interview Rooms     book now       Huntsman FJ Management Center Interview Rooms     book now       Huntsman FJ Management Center Interview Rooms     book now       Huntsman FJ Management Center Interview Rooms     book now       Huntsman School Common Areas: Eccles/Huntsman Hall     book now       Huntsman School Departmental Conference Rooms     book now       Huntsman School Departmental Conference Rooms     book now       Huntsman School Event and Outdoor Spaces     book now | Centrally Scheduled Classrooms - Logan Campus     book now     about       Computer Labs     book now     about       Huntsman FJ Management Center interview Rooms     book now     about       Huntsman FJ Management Center interview Rooms     book now     about       Huntsman FJ Management Center interview Rooms     book now     about       Huntsman FJ Management Center interview Rooms     book now     about       Huntsman School Common Areas: Eccles/Huntsman Hall     book now     about       Huntsman School Computer Labs     book now     about       Huntsman School Departmental Conference Rooms     book now     about       Huntsman School Event and Outdoor Spaces     book now     about |

- 5. In the left panel, enter the date and time of the reservation and click on "Search". This will display rooms within the reservation template for the date you've entered. The time you provided will be represented by vertical red lines. Click on the "Green plus" for the space you want to request.
  - a. This will add the room to the top of the screen in the "Selected Rooms" section.

#### Virtual EMS User Guide

| <b>≡ ⋛EMS</b> Ro                                                                  | oom Request                                                       |         |              |             |         |   |   |        |   |         | e                  | Gibbons, Sh |
|-----------------------------------------------------------------------------------|-------------------------------------------------------------------|---------|--------------|-------------|---------|---|---|--------|---|---------|--------------------|-------------|
| × Huntsman School Departm                                                         | nental Conference Rooms 🛛                                         | 1 Rooms | <b>2</b> Re: | servation [ | Details |   |   |        |   |         | 🐂 My Cart (1       | Create Rese |
| New Booking for Thu Oct 31,                                                       | , 2019                                                            |         |              |             |         |   |   |        |   |         |                    | Ne          |
| Date & Time                                                                       | Selected Rooms                                                    |         |              |             |         |   |   |        |   |         |                    |             |
| Date Thu 10/31/2019                                                               | HH 482 Dean's Conference Room     Room Search Results             |         |              |             |         |   |   |        |   |         |                    |             |
| Start Time         End Time           1:00 PM         O         2:00 PM         O | C LIST SCHEDULE                                                   |         |              |             |         |   |   | Find A |   |         | Search             |             |
| Create booking in this time zone Mountain Time                                    | 6 AM 7<br>Rooms You Can Request                                   | 8 9     | 10           | 11          | 12 PM 1 | 2 | 3 | 4      | 5 | 6       | 7                  |             |
| Locations Add/Remo                                                                | CCCIES BUILDINGS Buildin Cap <sup>3</sup> AM 7  EBB 06C Confere 6 | 8 9     | 10           | 11          | 12 PM 1 | 2 | 3 | 4      | 5 | 6       | 7                  |             |
| ♥ Let Me Search For A Room                                                        | EBB 17D Confere 8     EBB 09 Conferen 10                          |         |              |             |         |   |   |        |   |         |                    |             |
| Features Add/Remo<br>(none)                                                       |                                                                   |         |              |             |         |   |   |        |   |         |                    |             |
| Searc                                                                             | ch 🕒 EBB 109 Conferen 8                                           | 8 9     | 10           | 11          | 12 PM 1 | 2 | 3 | 4      | 5 | 6       | 7                  |             |
| I Know What Room I Want                                                           | Jon M. Hustsman Hall ( Cap 7 Har 7<br>HH - 32 Dean's Co 8         | -       |              | -           | -       |   |   |        |   |         |                    |             |
|                                                                                   | C.                                                                |         |              |             |         |   |   |        |   | Availab | ><br>bility Legend |             |

b. For some spaces you'll be asked to enter "Attendance & Setup Type" to verify you are selecting the best location for your event. Enter the "No of Attendees" and then an associated "Setup Type." If the attendance/setup type combination cannot be accommodated in the space an error message will be shown (see second screenshot below).

|        | Atten                | dance                  | & Setu       | ір Туре         | 5            |                |             |               |               | ×               |
|--------|----------------------|------------------------|--------------|-----------------|--------------|----------------|-------------|---------------|---------------|-----------------|
|        |                      | inue, plea<br>Attendee |              | r the num       | nber of at   | tendees ar     | nd desired  | setup typ     | e for this    | Room.           |
| vill a | 0                    | •                      |              |                 |              |                |             |               |               |                 |
| VIII č | Setup T              | ype *                  |              |                 |              |                |             |               |               |                 |
| ts     | Banc                 | quet Table             | es of 6      |                 |              |                |             |               |               | ~               |
|        |                      |                        |              |                 |              |                |             |               |               |                 |
| -      |                      |                        |              |                 |              |                |             | _             |               |                 |
|        |                      |                        |              |                 |              |                |             | Ad            | d Room        | Cancel          |
|        |                      | 6 AM                   | 7            | 8               | 9            | 10             | 11          | 12 PM         | 1             | 2               |
| ue     | est                  |                        |              |                 |              |                |             |               |               |                 |
|        |                      | م ام ما م              | 0 C          | - 4 <del></del> | -            |                |             |               | ×             |                 |
|        | H 470 Perry F<br>pe. | Pavilion Full          | Space has a  | a minimum c     | apacity of 1 | person(s), and | a maximum c | f 144 for Ban | quet Tables c | of 6 set-up 🛛 🗙 |
| Roc    | ims                  | 150 🖶                  |              |                 |              |                |             |               |               |                 |
| cted   | Rooms will a         | Please en              | ter a value  | e less than     | or equal to  | 144.           |             |               |               |                 |
| arch   | Results              | Setup Typ              | oe *         |                 |              |                |             |               |               |                 |
| ~~     |                      | Banque                 | et Tables of | 7               |              |                |             |               | ~             |                 |
| sc     | HEDULE               |                        |              |                 |              |                |             |               |               |                 |
|        |                      |                        |              |                 |              |                |             |               |               |                 |
| ite Ro | ooms                 |                        |              |                 |              |                | A           | dd Room       | Cancel        | Find A Roon     |

6. For some space you may be asked to provide "Services" information. This may include set up notes.

| $\pmb{\varkappa}$ Huntsman School Event and Outdoor Spaces $\pmb{\vartheta}$ | 1 Rooms 2 Services | <b>3</b> Reservation Details | Hy Cart (1) Create Reservation |
|------------------------------------------------------------------------------|--------------------|------------------------------|--------------------------------|
| Services For Your Reservation                                                |                    |                              | Next Step                      |
| Setup Notes                                                                  |                    | Services Summary             |                                |
|                                                                              | aj                 |                              |                                |

7. Click on "Next Step," this will take you to the "Reservation Details" screen. Enter the details for the reservation. Then click on "Create Reservation"

| EMS F                          | Room Request                |                               | 😮 🛛 Gibbons, Shara 🐣 🗸         |
|--------------------------------|-----------------------------|-------------------------------|--------------------------------|
| × Huntsman School Depar        | rtmental Conference Rooms 🛛 | 1 Rooms 2 Reservation Details | Hy Cart (1) Create Reservation |
| Reservation Details            |                             |                               |                                |
| Event Details                  |                             |                               |                                |
| Event Name *                   | Event Type *                |                               |                                |
| Scholarship Application Review | Meeting                     | ×                             |                                |
| Group Details                  |                             |                               |                                |
| Group *                        |                             |                               |                                |
| Dean - DPDCOB                  | *                           |                               |                                |
| 1st Contact                    |                             |                               |                                |
| Gibbons, Shara                 | ~                           |                               |                                |
| 1st Contact Phone *            | 1st Contact Fax             |                               |                                |
| +1 435 7972308                 |                             |                               |                                |
| 1st Contact Email Address *    |                             |                               |                                |
| shara.gibbons@usu.edu          |                             |                               |                                |

c. On some spaces you'll be asked to provide additional information about the reservation, including a contact person who will be at the event as well as their cell phone number.

| Additional Information                      | 0 |
|---------------------------------------------|---|
| Will Food be Served? *                      |   |
| Choose one v                                |   |
| Will you be broadcasting this meeting? *    |   |
| Choose one v                                |   |
| Person/Contact whom will be at the event? * |   |
|                                             |   |
| Cell (mobile) Phone Number? *               |   |
|                                             |   |

8. You'll be shown a notification message that your reservation has been submitted. If the reservation requires approval (all spaces but Study Rooms), the reservation request will be processed within 24 business hours.

|   | Help ×                                                                                                    |
|---|----------------------------------------------------------------------------------------------------|
| r | Your reservation request has been submitted. Your reservation request require approval,<br>processing takes about 1 business day. You'll receive a confirmation email upon processing. |
|   | ок                                                                                                    |

- 9. You'll see a "Reservation Create" screen, where you can "Add to my calendar" or "Edit this reservation."
  - d. Add to my calendar allows you to add to an Outlook Calendar

e. Edit the Reservation allows you to make change to the reservation or cancel the reservation.

|                      | Room Request                                       | 8 | Gibbons, Shara 💄 🗸 |
|----------------------|----------------------------------------------------|---|--------------------|
| HOME                 |                                                    |   |                    |
| CREATE A RESERVATION | Reservation Created                                |   |                    |
| MY EVENTS            | What would you like to do now? Add to my calendar. |   |                    |
| BROWSE               | > Edit this reservation.                           |   |                    |
| EVENTS               |                                                    |   |                    |
|                      |                                                    |   |                    |
| PEOPLE               |                                                    |   |                    |

### Cancelling or Editing a VEMS Room Reservation Request

**Note**: the following process only works for reservation request that you've made at: <a href="https://scheduling.usu.edu/emswebapp/">https://scheduling.usu.edu/emswebapp/</a>. If the reservation was made by someone else, or by the venue coordinator, they will have to cancel the booking.

Steps to complete to cancel or edit a Room Reservation Request

- 1. Go to <u>https://scheduling.usu.edu/emswebapp</u>, and log in with your A number and password.
- 2. On the left of the screen click on "My Events"

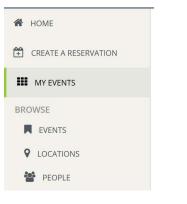

3. When the screen loads, you'll see a list of your future Room Reservations

| RESERVATIONS       BOOKINGS         CURRENT       Search Reservations         CURRENT       PAST         Name       First/Last Booking ^       Location       Group       Services       ID       Status         Study       Tue Sep 10, 2019/<br>Tue Sep 10, 2019/<br>Tue Sep 10, 2019 | y Events              |                      |             |           |          |         | 😮 🛛 Gibbons, Shara 🐣           |
|----------------------------------------------------------------------------------------------------|-----------------------|----------------------|-------------|-----------|----------|---------|--------------------------------|
| CURRENT         PAST         Group         Services         ID         Status           Study         Tue Sep 10, 2019/<br>Tue Sep 10, 2019/<br>Tue Sep 10, 2019         Jon M. Huntsman Hall - HH<br>146A Study Room         Dean - DP         1432470         Confirmed                                                                                                    | RESERVATIONS BOOKINGS |                      |             |           |          |         |                                |
| Name         First/Last Booking ^         Location         Group         Services         ID         Status           Study         Tue Sep 10, 2019/<br>Tue Sep 10, 2019         Jon M. Huntsman Hall - HH<br>146A Study Room         Dean - DP         1432470         Confirmed                                                                                                    |                       | Search R             | eservations |           |          |         | Include cancelled reservations |
| Study Tue Sep 10, 2019 Jon M. Huntsman Hall - HH Dean - DP 1432470 Confirmed<br>Tue Sep 10, 2019 146A Study Room                                                                                                    | CURRENT PAST          |                      |             |           |          |         |                                |
| Tue Sep 10, 2019 146A Study Room                                                                                                    | Name                  | First/Last Booking < | Location    | Group     | Services | ID      | Status                         |
|                                                                                                    | Study                 | Tue Sep 10, 2019     |             | Dean - DP |          | 1432470 | Confirmed                      |

4. Click on the event name of the reservations you need to cancel or edit, this will open up details about the event

#### Virtual EMS User Guide

| My Events / Study beginning   | Sep 10, 2019 (143247 | 0)       |                |                                           |                                             |
|-------------------------------|----------------------|----------|----------------|-------------------------------------------|---------------------------------------------|
| RESERVATION DETAILS           |                      |          |                |                                           | Reservation Tasks                           |
| Edit Reservation Details      |                      |          |                |                                           | Booking Tools     Cancel Reservation        |
| Event Name                    |                      |          | Study          |                                           |                                             |
| Event Type                    |                      |          | Study Session  |                                           | View Reservation Summary<br>Send Invitation |
| Group                         |                      |          | Dean - DPDCOB  |                                           | 📥 Add to My Calendar                        |
| 1st Contact Name              |                      |          | Gibbons, Shara |                                           |                                             |
| a1                            |                      |          | 1 105 3030000  |                                           | *                                           |
| Bookings                      |                      |          |                |                                           |                                             |
| CURRENT PAST                  |                      |          |                |                                           | Include cancelled booking                   |
| Cancel Bookings Booking Tools |                      |          |                |                                           | New Booking                                 |
| Date ^                        | Start Time           | End Time | Time Zone      | Location                                  | Status                                      |
| 🖋 😑 Tue Sep 10, 2019          | 7:00 AM              | 7:30 AM  | MT             | Jon M. Huntsman Hall - HH 146A Study Room | Confirmed                                   |

- 5. On this screen you can cancel or edit the reservation:
  - a. Cancel a Reservation:
    - i. Click on the link "Cancel Reservation" in the right "Reservations Tasks" list
      - 1. A pop-up will be displayed asking you to confirm that the reservation and booking(s) will be deleted. Click on "Yes, Cancel Reservation" to cancel the reservation and bookings.

| Cancel Reservation?                                                                    |                         | ×                    |  |  |  |  |  |
|----------------------------------------------------------------------------------------|-------------------------|----------------------|--|--|--|--|--|
| Both the reservation and bookings will be cancelled. Are you sure you want to proceed? |                         |                      |  |  |  |  |  |
|                                                                                        |                         |                      |  |  |  |  |  |
|                                                                                        | Yes, Cancel Reservation | No, Keep Reservation |  |  |  |  |  |
|                                                                                        |                         |                      |  |  |  |  |  |

- ii. Click on the red icon (circle with a minus sign) in the booking section
  - 1. A pop-up will be displayed asking you to confirm that the booking should be deleted. Click on "Yes, Cancel Booking" to cancel the booking.

|                                                      | ×                |  |  |  |  |  |  |  |
|------------------------------------------------------|------------------|--|--|--|--|--|--|--|
| Tuesday, September 10, 2019, from 7:00 AM to 7:30 AM |                  |  |  |  |  |  |  |  |
|                                                      |                  |  |  |  |  |  |  |  |
|                                                      |                  |  |  |  |  |  |  |  |
|                                                      |                  |  |  |  |  |  |  |  |
| Yes, Cancel Booking                                  | No, Keep Booking |  |  |  |  |  |  |  |
|                                                      |                  |  |  |  |  |  |  |  |

NOTE: when a reservation/booking has been cancelled, the booking detail status will be updated to show that it has been cancelled.

| Booking | s                |            |          |           |                                           |                            |
|---------|------------------|------------|----------|-----------|-------------------------------------------|----------------------------|
| CURREN  | T PAST           |            |          |           |                                           | Include cancelled bookings |
|         | Date ^           | Start Time | End Time | Time Zone | Location                                  | Status                     |
|         | Tue Sep 10, 2019 | 7:00 AM    | 7:30 AM  | MT        | Jon M. Huntsman Hall - HH 146A Study Room | Cancelled                  |

b. Edit a Reservation: Click on the "Pencil icon" in the booking section – this will open the reservation details screen, where you can change details about the reservation (date, time, room, etc.)